### **Приложение 5**

к ОПОП-П по *профессии 15.01.32 Оператор станков с программным управлением*

## **СОДЕРЖАНИЕ ГОСУДАРСТВЕННОЙ ИТОГОВОЙ АТТЕСТАЦИИ**

**по** *профессии*

*15.01.32 Оператор станков с программным управлением*

### **СОДЕРЖАНИЕ**

# **1. СТРУКТУРА ОЦЕНОЧНЫХ МАТЕРИАЛОВ ДЛЯ ПРОВЕДЕНИЯ ДЕМОНСТРАЦИОННОГО ЭКЗАМЕНА ПРОФИЛЬНОГО УРОВНЯ 2. КОМПЛЕКС ТРЕБОВАНИЙ И РЕКОМЕНДАЦИЙ ДЛЯ ПРОВЕДЕНИЯ ДЕМОНСТРАЦИОННОГО ЭКЗАМЕНА ПРОФИЛЬНОГО УРОВНЯ**

Для выпускников, осваивающих ППКРС в рамках ФП «Профессионалитет», государственная итоговая аттестация в соответствии с ФГОС СПО проводится в форме демонстрационного экзамена профильного уровня.

#### **1.1. Структура оценочных материалов**

Оценочные материалы для проведения демонстрационного экзамена профильного уровня включают в себя комплект оценочной документации, варианты заданий и критерии оценивания.

#### **1.2. Структура комплекта оценочной документации**

Комплект оценочной документации (далее – КОД) должен включать в себя следующие разделы:

1. Комплекс требований для проведения демонстрационного экзамена.

2. Перечень оборудования и оснащения, расходных материалов, средств обучения

и воспитания.

- 3. План застройки площадки демонстрационного экзамена.
- 4. Требования к составу экспертных групп.
- 5. Инструкции по технике безопасности.
- 6. Образец задания.

### **2. КОМПЛЕКС ТРЕБОВАНИЙ И РЕКОМЕНДАЦИЙ ДЛЯ ПРОВЕДЕНИЯ ДЕМОНСТРАЦИОННОГО ЭКЗАМЕНА ПРОФИЛЬНОГО УРОВНЯ**

### **2.1. Организационные требования:**

1. Демонстрационный экзамен профильного уровня проводится с использованием КОД, включенных образовательными организациями в программу ГИА.

2. Задания демонстрационного экзамена доводятся до главного эксперта в день, предшествующий дню начала демонстрационного экзамена.

3. Образовательная организация обеспечивает необходимые технические условия для обеспечения заданиями во время демонстрационного экзамена выпускников, членов ГЭК, членов экспертной группы.

4. Демонстрационный экзамен проводится в ЦПДЭ, представляющем собой площадку, оборудованную и оснащенную в соответствии с КОД.

5. ЦПДЭ может располагаться на территории образовательной организации, а при сетевой форме реализации образовательных программ — также на территории иной организации, обладающей необходимыми ресурсами для организации ЦПДЭ.

6. Выпускники проходят демонстрационный экзамен в ЦПДЭ в составе экзаменационных групп.

7. Образовательная организация знакомит с планом проведения демонстрационного экзамена выпускников, сдающих демонстрационный экзамен, и лиц, обеспечивающих проведение демонстрационного экзамена, в срок не позднее чем за 5 (пять) рабочих дней до даты проведения экзамена.

8. Количество, общая площадь и состояние помещений, предоставляемых для проведения демонстрационного экзамена, должны обеспечивать проведение демонстрационного экзамена в соответствии с КОД.

9. Не позднее чем за один рабочий день до даты проведения демонстрационного экзамена главным экспертом проводится проверка готовности ЦПДЭ в присутствии членов экспертной группы, выпускников, а также технического эксперта, назначаемого организацией, на территории которой расположен ЦПДЭ, ответственного за соблюдение установленных норм и правил охраны труда и техники безопасности.

10. Главным экспертом осуществляется осмотр ЦПДЭ, распределение обязанностей между членами экспертной группы по оценке выполнения заданий демонстрационного экзамена, а также распределение рабочих мест между выпускниками с использованием способа случайной выборки. Результаты распределения обязанностей между членами экспертной группы и распределения рабочих мест между выпускниками фиксируются главным экспертом в соответствующих протоколах.

11. Выпускники знакомятся со своими рабочими местами под руководством главного эксперта, также повторно знакомятся с планом проведения демонстрационного экзамена, условиями оказания первичной медицинской помощи в ЦПДЭ. Факт ознакомления отражается главным экспертом в протоколе распределения рабочих мест.

12. Допуск выпускников в ЦПДЭ осуществляется главным экспертом на основании документов, удостоверяющих личность.

13. Образовательная организация обязана не позднее чем за один рабочий день до дня проведения демонстрационного экзамена уведомить главного эксперта об участии в проведении демонстрационного экзамена тьютора (ассистента).

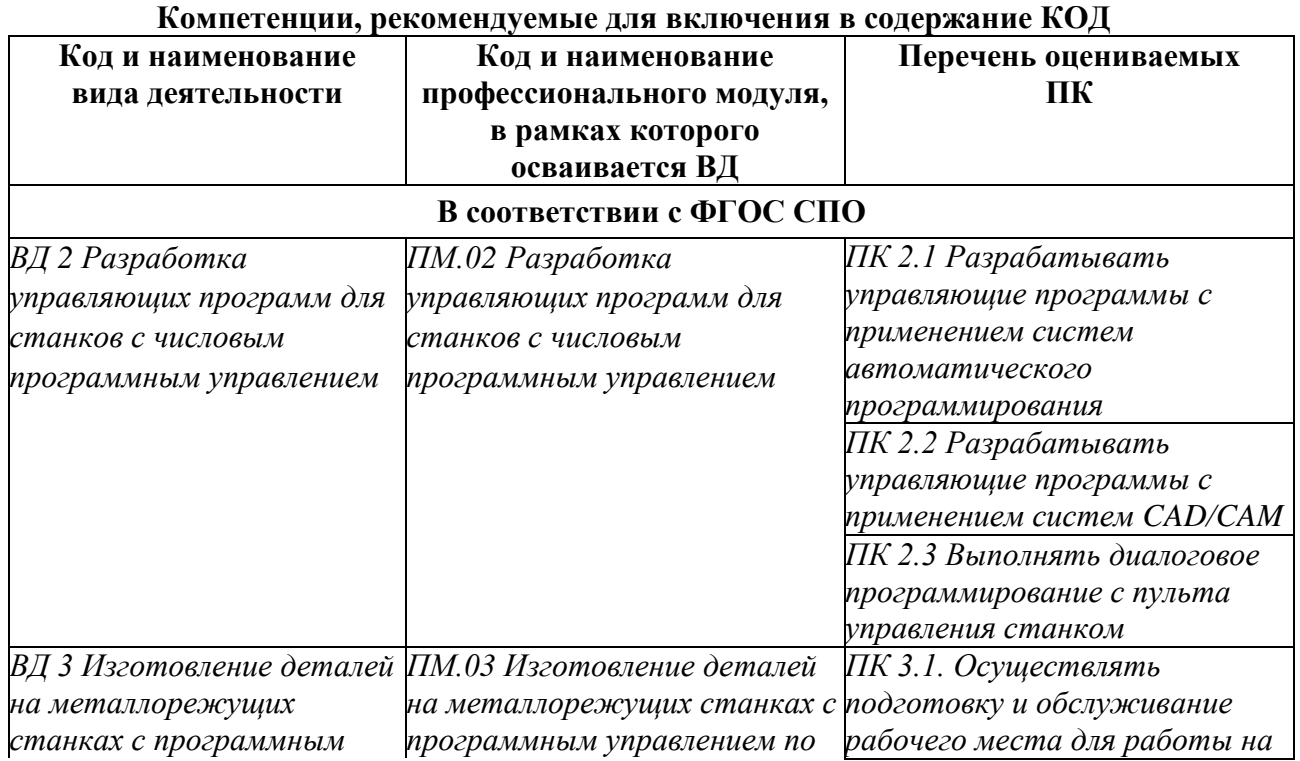

### **2.2. Рекомендуемое содержание КОД**

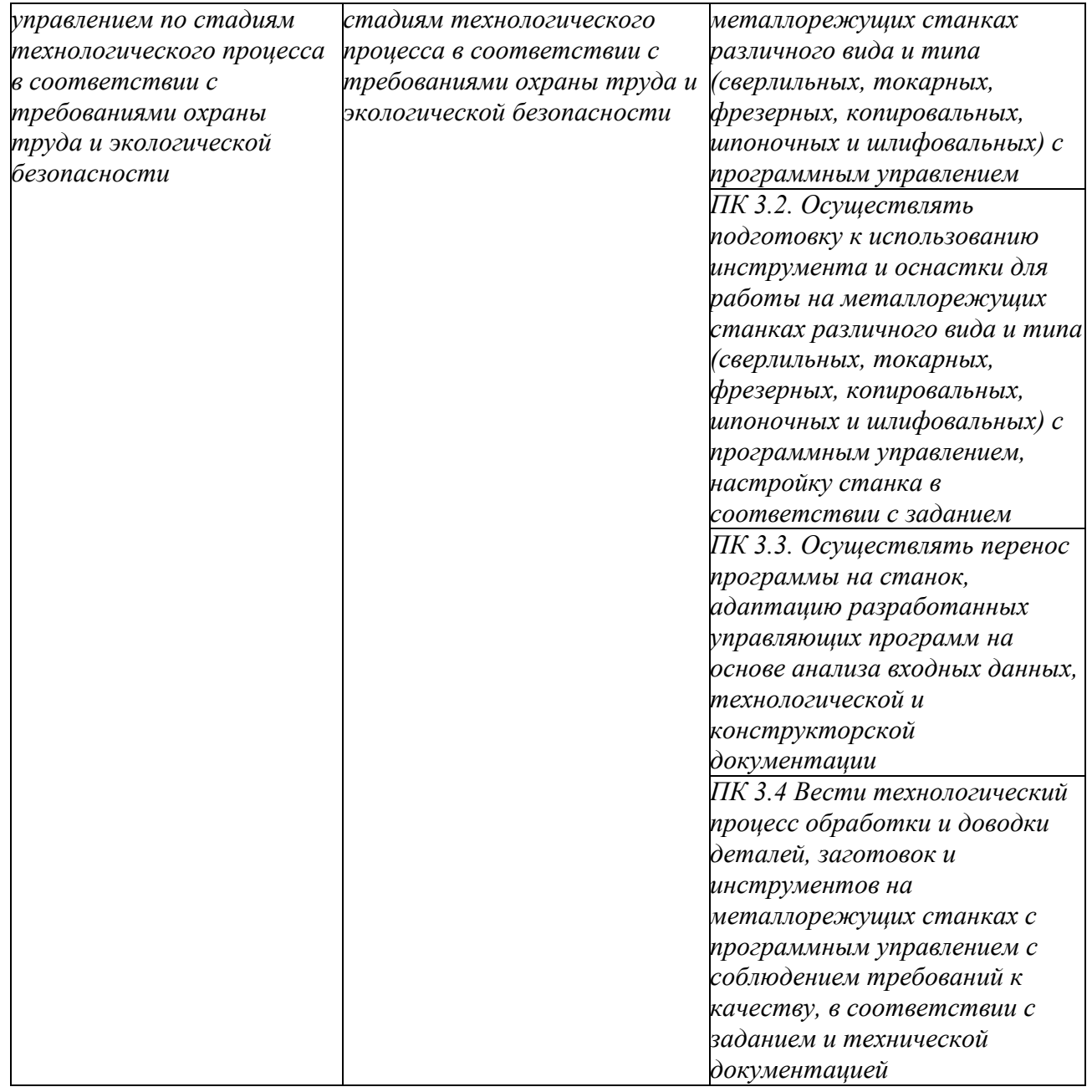

Умения и навыки, рекомендуемые для включения в содержание КОД, определяются

в соответствии с разделом 4 ПОП-П.

### **2.3. Требования к оцениванию**

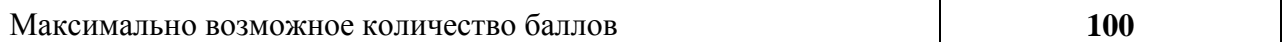

**Рекомендуемая схема перевода результатов демонстрационного экзамена из стобалльной шкалы в пятибалльную**

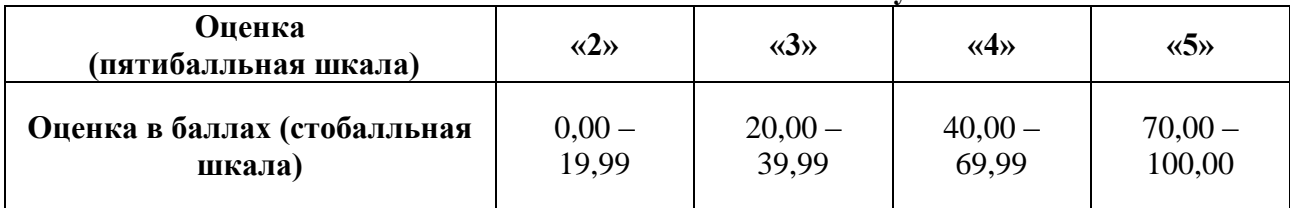

### **2.4. Учет в КОД условий для лиц с ограниченными возможностями здоровья**

#### **и выпускников из числа детей-инвалидов и инвалидов**

Для выпускников из числа лиц с ограниченными возможностями здоровья и выпускников из числа детей-инвалидов и инвалидов в КОД учитываются условия, позволяющие проводить демонстрационный экзамен профильного уровня с учетом особенностей и возможностей такой категории лиц.